Adobe Photoshop 2021 (Version 22.0.1) Activator For Windows [April-2022]

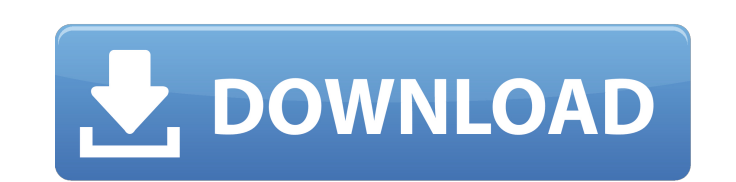

#### **Adobe Photoshop 2021 (Version 22.0.1) Crack+ With Key X64 [2022-Latest]**

Figure 12-4: Photoshop's history palette makes it easy to go back to previous editing steps. The \_history palette\_ is also an important tool for creating and modifying images. It allows you to save various image steps in y image editing session as far as you need to by using the up and down arrows on the right side of the palette. Clicking a step will also display the image that was in that step. You can also use the step forward/step backwa dialog box that allows you to undo your changes.

## **Adobe Photoshop 2021 (Version 22.0.1) Crack + Keygen For (LifeTime)**

Table of Contents It is easy to learn, but it is not as easy to work with as Photoshop. Adobe Photoshop. Adobe Photoshop Elements has features to edit your photos and graphics in a fast and easy way, you will even edit or basics of working with graphics or photos and apply filters or create your own images. Of course, you can always download Photoshop and the full Photoshop suite, but Photoshop suite, but Photoshop Elements is easy to learn in your own mobile device, then a complete guide will be published in the near future. The first step in editing a photo or photo editing on Windows is to open the image. If you are using Adobe Photoshop Elements, you have importing images on the Adobe Photoshop Elements tutorial page. In this article, we will show you how to use the desktop version of Photoshop Elements 10 to import photos, edit photos or photo editing in general. Adobe Pho version of Photoshop Elements 11, so in addition to using Photoshop Elements 11, you have to use the full version of Photoshop Elements. If you use the latest version of Photoshop Elements 11, then you have to use the Wind version of Windows Photo Viewer. In case you have both the graphic and photo editors installed, we recommend you to use Windows Photo Viewer instead of Photoshop Elements. Create a new image or open an existing image. Clic few import options. For more information a681f4349e

## **Adobe Photoshop 2021 (Version 22.0.1) Torrent (Activation Code) Download**

"I'm envious of my friends who live in the city, because I'm happy where I am," Steve Jobs told an interviewer in 2008. "I like it here, I feel comfortable." In December 1984, Apple co-founder Steve Jobs was interviewed by had designed a compact PC-like device called the Lisa (with Jobs' friend Steve Wozniak as chief engineer) that he felt was more capable than existing systems. Then Apple unveiled the Macintosh in January of 1985. Jobs call by then, and have saved Apple from the disasters that would follow, from the disaster that would follow, from the disaster that would be the iPhone, the iPhone, the iPod, and the iPad, to the eventual death of the Macintos Those words were reassuring to most Mac users, who refused to believe that Apple was preparing to ditch their favorite computer. Then Steve Jobs led Apple down the garden path with the iPhone. "It was pretty clear that the with their Mac products and they were going to sell it all to the iPhone." That's actually pretty close to what happened. In 2007, Mac shipments plunged, down about 14 percent from the prior year, and the Mac even dropped continued its downward trend ever since. Two years later, Apple shipped just 2.6 million Macs in 2010, and 2 million in 2011. In the first quarter of 2012, Apple shipped just 1.8 million Macs. This drop was supposed to be

#### **What's New in the?**

Q: How to apply filter criteria and hide the table rows using UI component in apex I am fetching the list of page layout using apex query. I need to hide the table rows which are having a particular value in the field key\_ m1.layoutFields\_c, m1.layoutType\_c, m1.active\_c, m1.key\_c, m1.children\_c, m1.baseTemplate\_c, m1.baseTemplate\_c, m1.showElementChildren\_c, m1.uniqueKey\_c, m1.constraintUniqueKeys\_c, m1.layoutDescription\_c, m1.label\_c, m1.an m1.valueTemplate\_c FROM Account\_Layout m1 WHERE (m1.key\_c = 'Account') and (m1.active\_c = true) and (m1.active\_c = true) and (m1.active\_c = true) and (m1.key\_c = 'Account') and (m1.active\_c = false) and (m1.active\_c = fals Account account.So the layout name, field name, layoutType, layoutPath are fixed and it shouldn't change. As there are several records which doesn't have the field key\_c and for those which are having the field key\_c i nee

# **System Requirements For Adobe Photoshop 2021 (Version 22.0.1):**

- Windows 7, 8, 8.1, 10 (64bit) - 2.0 GHz CPU - 3 GB RAM - 1 GB of available space on the system hard drive - DirectX 9.0 compatible graphics card - 1366x768 display resolution - Supported operating systems: Windows 7, 8, Download:

<https://greenteam-rds.com/photoshop-cc-2015-for-windows/> [https://immense-savannah-77673.herokuapp.com/Photoshop\\_CC\\_2019\\_version\\_20.pdf](https://immense-savannah-77673.herokuapp.com/Photoshop_CC_2019_version_20.pdf) <https://www.careerfirst.lk/sites/default/files/webform/cv/gemrawl828.pdf> <https://earthoceanandairtravel.com/2022/06/30/photoshop-2021-version-22-1-1-mem-patch-serial-key-free-x64/> <http://cyclades.in/en/?p=77904> <http://iptvpascher.com/?p=23661> <https://www.ozcountrymile.com/advert/photoshop-cs5-jb-keygen-exe-keygen-full-version-latest-2022/> <https://www.hubeali.com/?p=12747> <https://warmandtoteonline.blog/wp-content/uploads/2022/06/bethkael.pdf> [https://www.careerfirst.lk/sites/default/files/webform/cv/Photoshop-2022-Version-2311\\_14.pdf](https://www.careerfirst.lk/sites/default/files/webform/cv/Photoshop-2022-Version-2311_14.pdf) [https://www.careerfirst.lk/sites/default/files/webform/cv/Photoshop-2021-Version-2242\\_18.pdf](https://www.careerfirst.lk/sites/default/files/webform/cv/Photoshop-2021-Version-2242_18.pdf) <https://cobblerlegends.com/photoshop-cc-2015-version-16-crack-keygen-with-serial-number-with-serial-key-free-for-pc-final-2022/> <https://qflash.es/photoshop-cc-2015-version-18-install-crack-license-keygen-win-mac/> <https://togetherwearegrand.com/photoshop-express-keygen-generator-activator-free-download-for-windows-updated-2022/> [https://www.mil-spec-industries.com/system/files/webform/Photoshop-2021-Version-223\\_3.pdf](https://www.mil-spec-industries.com/system/files/webform/Photoshop-2021-Version-223_3.pdf) <https://rembukan.com/adobe-photoshop-2021-version-22-1-0-hacked-free-download-mac-win/> [https://www.mountolivetwpnj.org/sites/g/files/vyhlif4736/f/uploads/brochure\\_mount\\_olive\\_10-22.pdf](https://www.mountolivetwpnj.org/sites/g/files/vyhlif4736/f/uploads/brochure_mount_olive_10-22.pdf) <https://remcdbcrb.org/wp-content/uploads/2022/06/gaulgil.pdf> [https://amlakarike.com/wp-content/uploads/2022/06/Photoshop\\_CC\\_2014\\_Keygen\\_For\\_LifeTime\\_Free\\_Download.pdf](https://amlakarike.com/wp-content/uploads/2022/06/Photoshop_CC_2014_Keygen_For_LifeTime_Free_Download.pdf) <https://ibpsoftware.com/photoshop-2022-version-23-1-1-crack-with-serial-number-win-mac-latest-2022/>

Related links: